Egy légitársaság adott napi járatainak útvonalát és utasainak számát vizsgáljuk. Az adatok rendelkezésünkre állnak az utvonal.txt, a kapcsolo.txt és a jarat.txt állományokban, melyek honlapunkról letölhetőek. Az állományok tabulátorral tagolt, UTF-8 kódolású szövegfájlok, az első sorok a mezőneveket tartalmazzák.

- 1. Készítsünk új adatbázist legitarsasag néven. Az előbb említett adatállományokat importáljuk az adatbázisba utvonal, kap
solo és jarat néven.
- 2. Beolvasáskor állítsuk be a megfelelő adatformátumokat és kulcsokat. A táblákba ne vegyünk föl új mezőket.

## Táblák

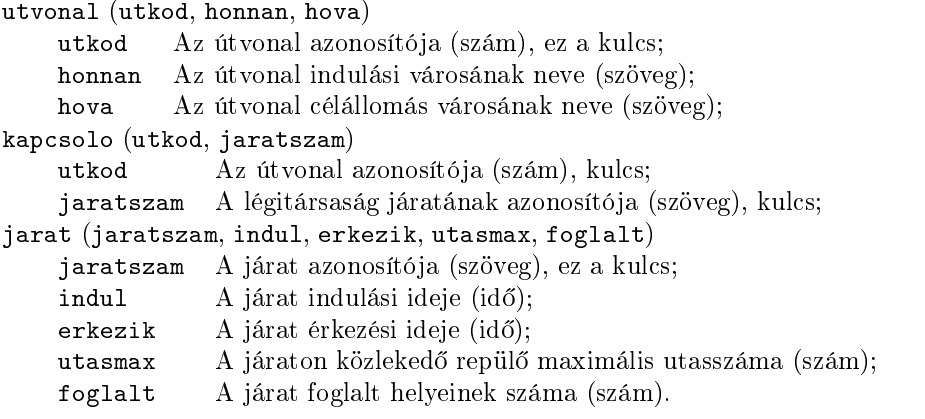

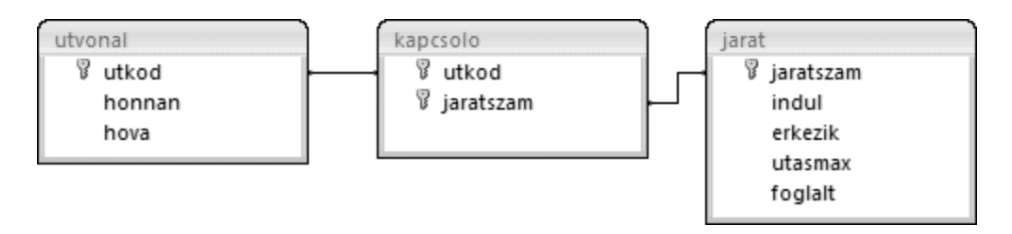

Készítsük el a következő feladatok megoldását. Az egyes lekérdezéseknél ügyeljünk arra, hogy mindig csak a kért értékek jelenjenek meg, más adatok viszont ne. A megoldásokat a záró jelben lév® néven mentsük el.

- 3. Soroljuk fel ábécérendben, lekérdezés segítségével, hogy a légitársaság Budapestről mely városokba indít járatokat. A városok neve csak egyszer jelenjen meg a listában. (3celallomasok)
- 4. Melyik legkorábbi járaton van még szabad hely a Bé
sb®l Londonba indulók közül? Adjuk meg a járatszámot, az indulási id®t és a szabad helyek számát. (4koran)
- 5. Határozzuk meg, hogy az egyes városokban hány induló járatra lehet még jegyet kapni. (5varosonkent)
- 6. Melyik városba utaztatja a legtöbb utast a légitársaság? (6nepszeru)
- 7. Listázzuk ki azoknak a városoknak a nevét, amelyekbe Bécsből közvetlenül el lehet utazni, de Budapestről nem. (7atszallas)
- 8. Egy napon belül szeretnénk a Budapest-Amszterdam-Budapest utat megtenni. Soroljuk fel, hogy Amszterdamból milyen indulási idejű gépekre vehetünk jegyet, ha Budapestről a legkorábbi gépre van jegyünk és 2 óra elegend® az ottani ügyintézéshez. (8retur)
- 9. A Dubrovnikba érkez® repül®gépek, a kedvez® id® járás miatt, negyedórával el®bb szállnak le. Készítsünk adatmódosító lekérdezést, amely az összes ilyen járat érkezési idejét ennek megfelel®en módosítja. (9dubrovnik)

Beküldend® egy tömörített i236.zip állományban az adatbázis (i236.odb, i236.mdb), valamint egy rövid dokumentáció (i236.txt, i236.pdf), amelyből kiderül az alkalmazott adatbázis-kezelő neve, verziószáma.